*Corso di Laurea in Ingegneria Gestionale Sapienza Università di Roma*

# *Corso di Basi di Dati A.A. 2019/2020*

## 6 – SQL : Interrogazioni nidificate

Tiziana Catarci

# Interrogazioni nidificate

- In generale si è visto che l'argomento della clausola **WHERE** si basa su condizioni composte da predicati semplici (combinati tramite gli operatori logici **NOT**, **AND** e **OR**), in cui ciascun predicato rappresenta un semplice confronto fra due valori
- SQL ammette anche l'uso di predicati con una struttura più complessa, in cui **si confronta un valore** (ottenuto come risultato di un'espressione valutata sulla singola riga) **con il risultato dell'esecuzione di un'interrogazione SQL**, definita direttamente nel predicato interno alla clausola **WHERE**.
- Si parla in questo caso di **INTERROGAZIONI NIDIFICATE**.
- **ATTENZIONE :** Se in un predicato si confronta un attributo con il risultato di un'interrogazione, sorge il *problema di disomogeneità* dei termini del confronto. Infatti, *da una parte si ha il risultato di un'interrogazione SQL* (in generale un *insieme di valori*), mentre *dall'altra abbiamo il valore di un attributo per la particolare riga*.

# Interrogazioni nidificate

- Tale problema viene risolto da SQL tramite l'utilizzo di alcune parole chiave (**ALL**, **ANY**, **IN**, **NOT IN**, **EXISTS**, **NOT EXISTS**) che estendono i normali operatori di confronto relazionale (=, <>, <,  $\geq, \leq, \geq)=$ ).
- La parola chiave **ANY** specifica che la riga soddisfa la condizione se risulta vero il confronto (con l'operatore specificato) tra il valore dell'attributo per la riga ed **almeno uno** degli elementi restituiti dall'interrogazione nidificata.
- La parola chiave **ALL** specifica che la riga soddisfa la condizione solo se **tutti gli elementi** restituiti dall'interrogazione nidificata rendono vero il confronto.
- Ovviamente, la sintassi richiede la *compatibilità di dominio* tra l'attributo restituito dall'interrogazione nidificata e l'attributo con cui avviene il confronto.

# La parola chiave *ANY*

 *ESEMPIO* **:** *Estrarre gli impiegati che lavorano in dipartimenti situati a Firenze*

### **Impiegato**

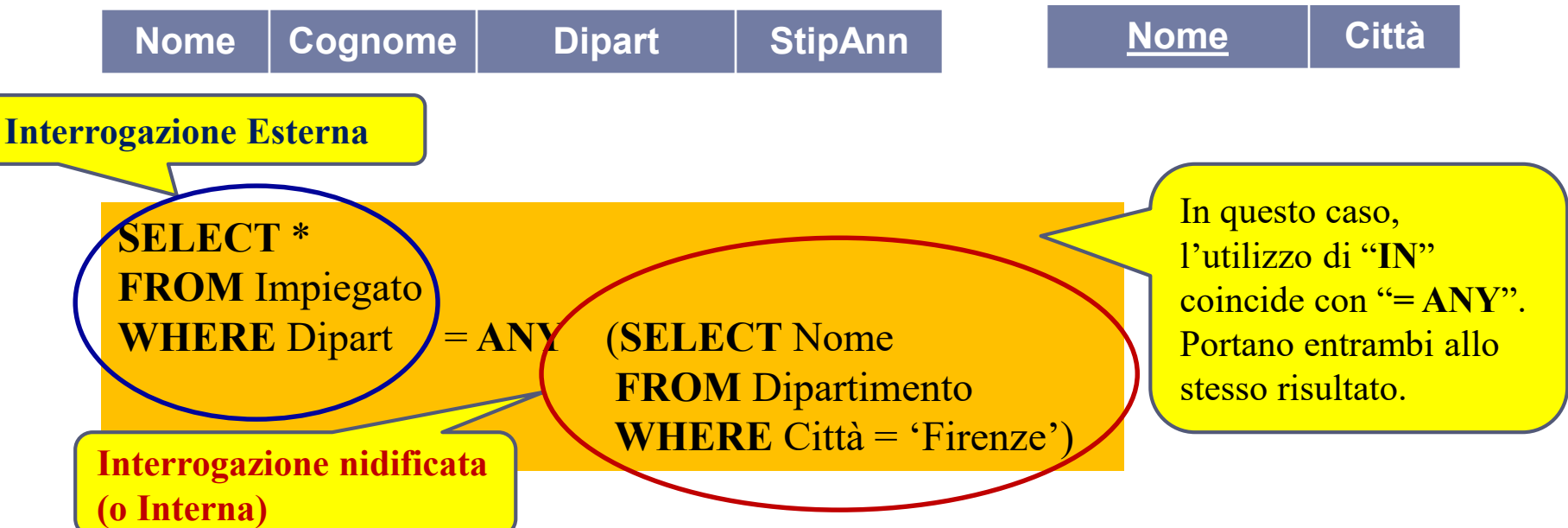

 L'interrogazione seleziona le righe di **Impiegato** per cui il valore dell'attributo **Dipart** è uguale ad almeno uno dei valori dell'attributo **Nome** delle righe di Dipartimento.

**Dipartimento**

# Interrogazioni nidificate VS JOIN

 *ESEMPIO* **:** *Estrarre gli impiegati che lavorano in dipartimenti situati a Firenze*

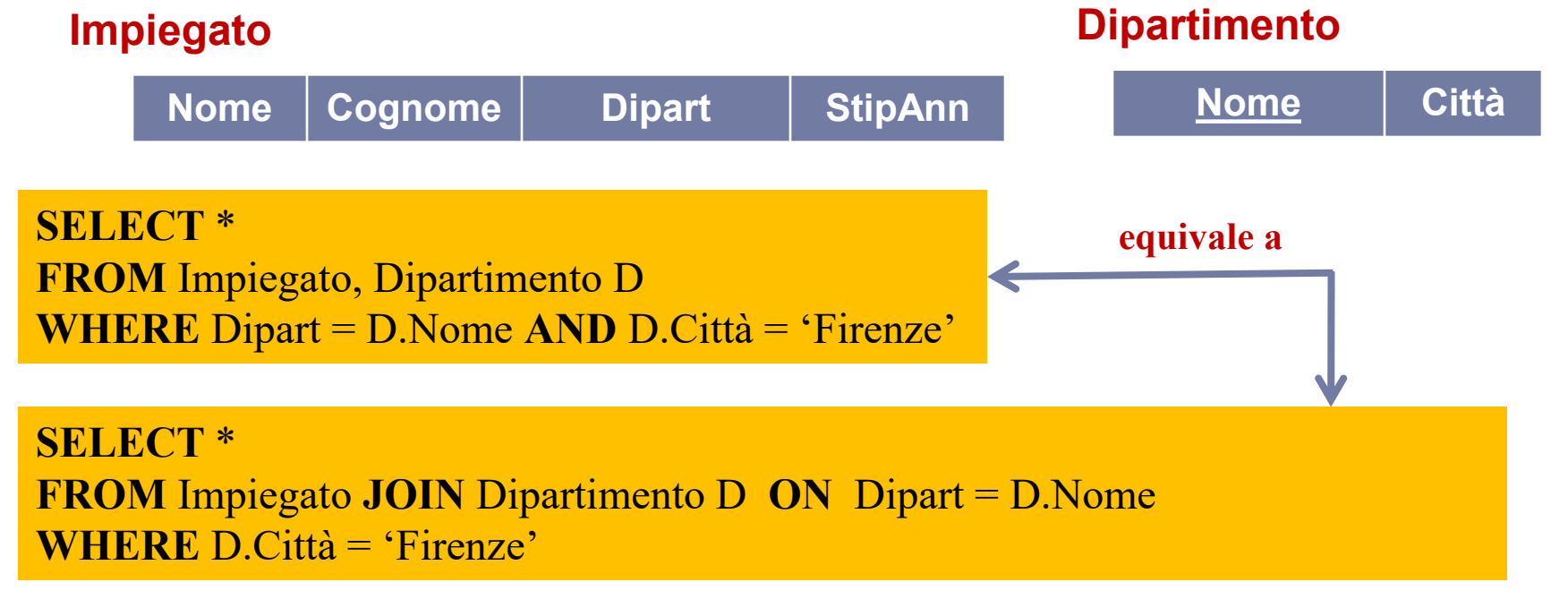

- L'interrogazione nidificata della slide precedente può essere quindi anche espressa mediante un **JOIN** tra le tabelle **Impiegato** e **Dipartimento**.
	- La scelta dell'una o dell'altra formulazione è dettata dal grado di leggibilità della soluzione.

# La parola chiave *ALL*

 *ESEMPIO* **:** *Estrarre i dipartimenti in cui non lavorano persone di cognome "Rossi"*

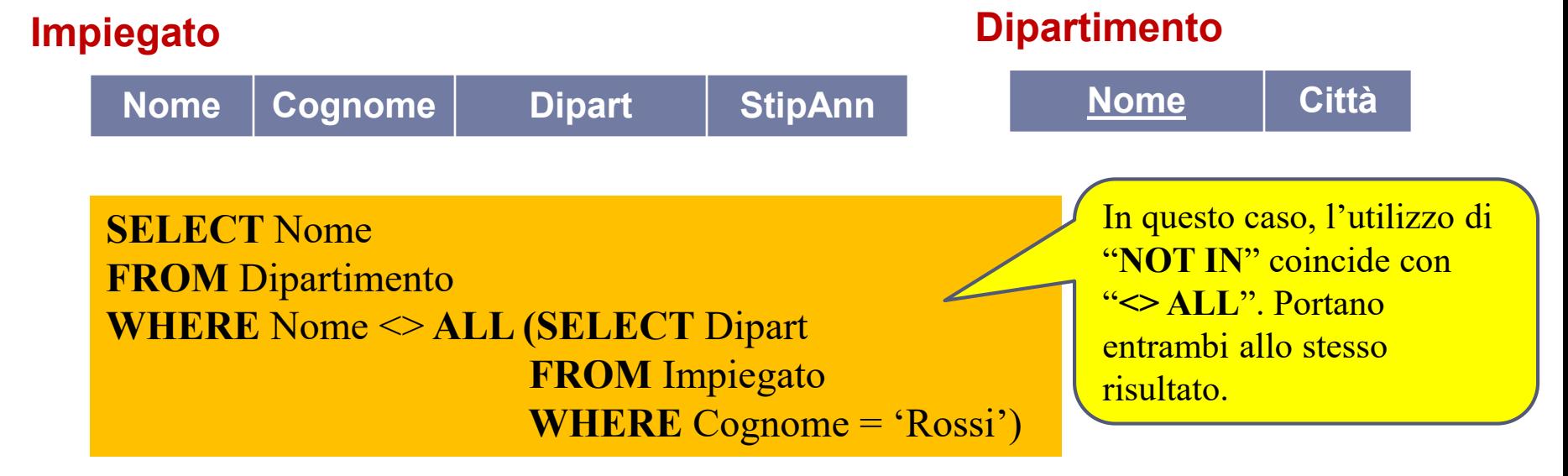

 L'interrogazione nidificata seleziona quelle righe dell'attributo **Dipart** in cui il **Cognome** vale "Rossi". La condizione è soddisfatta da quelle righe di **Dipartimento** per cui il valore dell'attributo **Nome** *non fa parte dei nomi prodotti dall'interrogazione nidificata.*

# Interpretazione semplice

- Un'interpretazione molto semplice delle interrogazioni nidificate consiste nell'assumere che l'interrogazione nidificata (o *interna*) **venga eseguita prima** di analizzare le righe dell'interrogazione *esterna.*
- Si può ipotizzare che il risultato dell'interrogazione nidificata venga salvato in una tabella temporanea; il controllo sulle righe dell'interrogazione esterna può essere fatto accedendo direttamente al risultato temporaneo.
- Questa interpretazione (detta **semplice**), in cui l'interrogazione nidificata viene eseguita *una sola volta , è corretta* nel caso in cui le variabili di range definite nell'interrogazione più esterna **non vengano utilizzate** nell'ambito dell'interrogazione più interna.
- Consideriamo di nuovo la precedente interrogazione...

## Interpretazione semplice

 *ESEMPIO* **:** *Estrarre i dipartimenti in cui non lavorano persone di cognome "Rossi"*

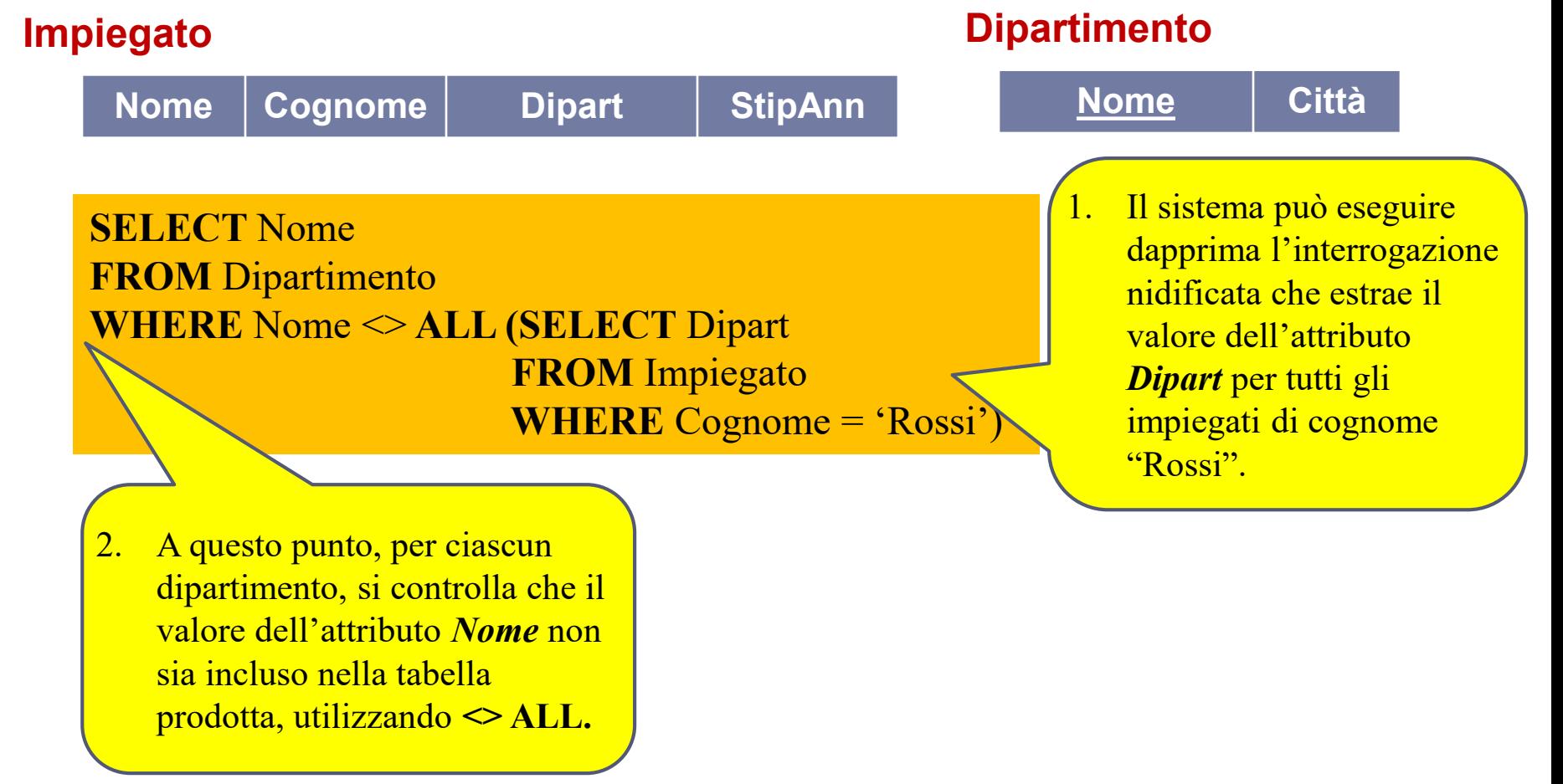

## Interrogazioni con correlazione

- Talvolta l'interrogazione nidificata fa riferimento al contesto dell'interrogazione esterna che la racchiude; tipicamente ciò accade tramite una variabile di range definita nell'interrogazione più esterna ed usata nell'ambito della interrogazione nidificata.
- Si parla in questo caso di *Interrogazioni nidificate con correlazione.*

*ESEMPIO* **:** *Estrarre gli impiegati che hanno degli omonimi (stesso nome e cognome, ma diverso codice fiscale)*

9 **SELECT** \* **FROM** Impiegato I **WHERE EXISTS** (**SELECT** \* **FROM** Impiegato I1 **WHERE** I.Nome=I1.Nome **AND**  I.Cognome = I1.Cognome **AND** I.CodFiscale <> I1.CodFiscale) 6 – SQL : Interrogazioni **Impiegato Nome** Cognome CodFiscale Contract Contract Contract Contract Contract Contract Contract Contract Contract Contract Contract Contract Contract Contract Contract Contract Contract Contract Contract Contract Contract Contrac ammette come parametro un'interrogazione nidificata e restituisce il valore **VERO** solo se l'interrogazione nidificata fornisce un risultato **non vuoto.** nidificate

# Interrogazioni con correlazione

- Nel caso di interrogazioni nidificate con correlazione, l'interpretazione *semplice* fornita precedentemente **non è più valida**.
- In questo caso è necessario che l'interrogazione nidificata venga valutata separatamente per ogni riga prodotta nella valutazione dell' interrogazione esterna. La nuova interpretazione è la seguente:
	- per ogni riga esaminata nell'ambito dell'interrogazione esterna, si deve valutare l'interrogazione nidificata (che quindi, in questo caso, non può essere calcolata a priori, **ma deve essere ricalcolata per ogni riga dell'interrogazione esterna**).
	- tale processo può essere ripetuto un numero arbitrario di volte, pari al numero arbitrario di nidificazioni che possono essere utilizzate nell' interrogazione.
- **ATTENZIONE :** Per quanto riguarda la *visibilità* delle variabili di range, vale la restrizione che **una variabile è usabile solo nell'ambito dell'interrogazione in cui è definita** o **nell'ambito di un'interrogazione nidificata (a qualsiasi livello) all'interno di essa**.

## Interrogazioni con correlazione

Riprendiamo l'esempio precedente...

*ESEMPIO* **:** *Estrarre gli impiegati che hanno degli omonimi (stesso nome e cognome, ma diverso codice fiscale)*

#### **Impiegato**

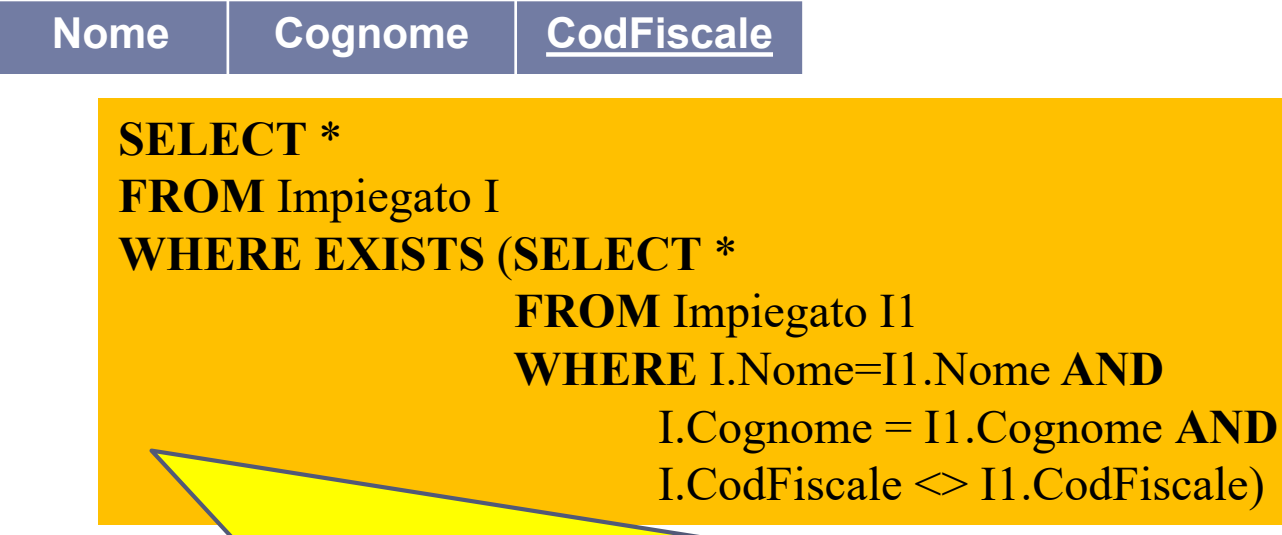

Si può osservare che l'interrogazione nidificata utilizza una variabile di range definita nell' interrogazione più esterna. Perciò, in questo caso, per ogni riga esaminata nell'ambito dell'interrogazione esterna, si deve valutare l'interrogazione nidificata.

*Nell'esempio vengono considerate una ad una le righe della variabile I; per ciascuna di queste righe, viene eseguita l'interrogazione nidificata che restituisce o meno l'insieme vuoto a seconda che vi siano o*  6 – SQL : Interrogazioni 11*meno degli omonimi della persona.* nidificate

# Interrogazioni nidificate

Vediamo un esempio con un'istanza della tabella Impiegato...

**I1**

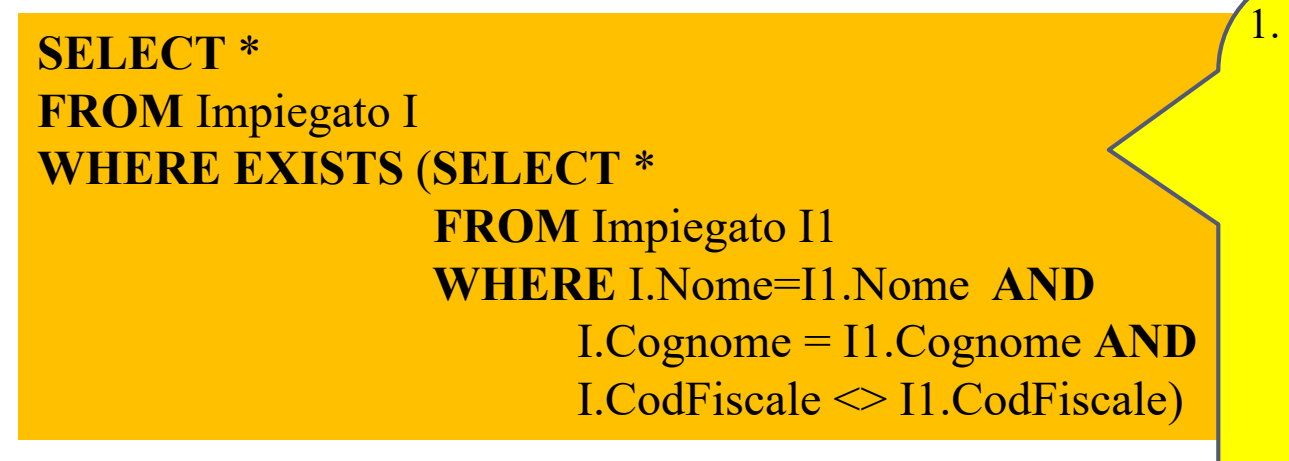

1. Si considera la prima riga di **I**  e si verifica se in **I1** esiste una tupla con stessi valori di *Nome*, *Cognome* e diverso valore di *Codice Fiscale.*

Tale tupla non esiste, perciò l'interrogazione nidificata restituisce una relazione vuota e **EXISTS** restituisce il valore **FALSE.**

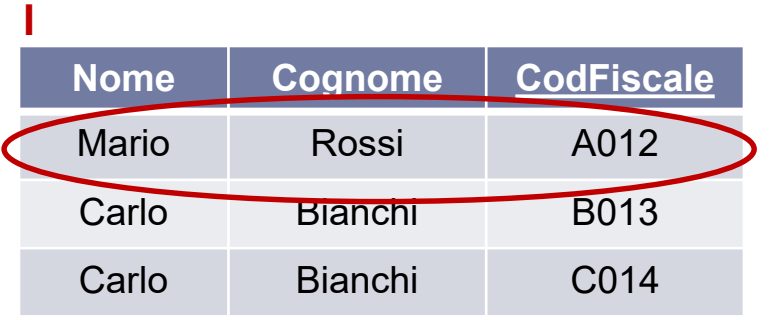

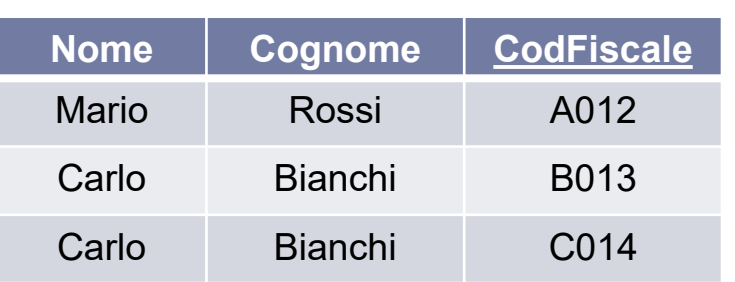

## Interrogazioni nidificate

**SELECT** \* **FROM** Impiegato I **WHERE EXISTS** (**SELECT** \* **FROM** Impiegato I1 **WHERE** I.Nome=I1.Nome **AND** I.Cognome = I1.Cognome **AND**  $I.CodFiscale \leq I1.CodFiscale$ 

Si considera la seconda riga di **I** e si verifica se in **I1** esiste una tupla con stessi valori di *Nome*, *Cognome* e diverso valore di *Codice Fiscale.*

Tale tupla esiste, perciò l'interrogazione nidificata restituisce una relazione non vuota e **EXISTS** restituisce il valore **TRUE.** La tupla *<'Carlo','Bianchi','B013'>*  farà parte del risultato dell'interrogazione esterna.

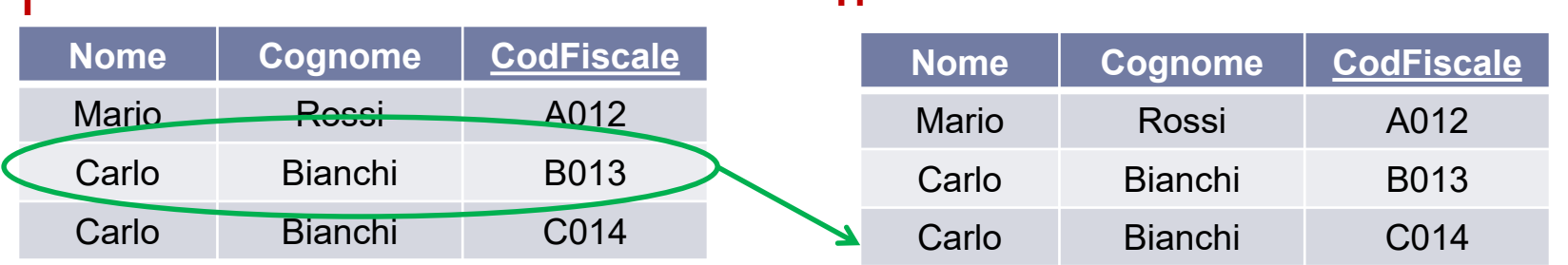

**I1**

**I**

## Interrogazioni nidificate<sub>3</sub>

**SELECT** \* **FROM** Impiegato I **WHERE EXISTS** (**SELECT** \* **FROM** Impiegato I1 **WHERE** I.Nome=I1.Nome **AND**  I.Cognome = I1.Cognome **AND**   $I.CodFiscale \leq I1.CodFiscale$ 

3. Si considera la terza riga di **I**  e si verifica se in **I1** esiste una tupla con stessi valori di *Nome*, *Cognome* e diverso valore di *Codice Fiscale.*

Tale tupla esiste, perciò l'interrogazione nidificata restituisce una relazione non vuota e **EXISTS** restituisce il valore **TRUE.** La tupla *<'Carlo','Bianchi','C014'>*  farà parte del risultato dell'interrogazione esterna.

**I1**

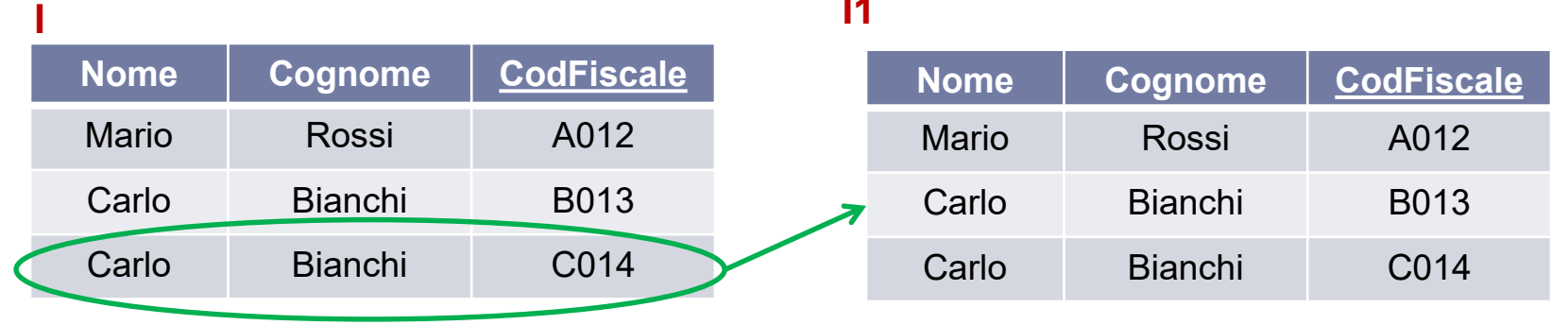

14 6 – SQL : Interrogazioni nidificate

## Interrogazioni nidificate

*ESEMPIO* **:** *Estrarre gli impiegati che hanno degli omonimi (stesso nome e cognome, ma diverso codice fiscale)*

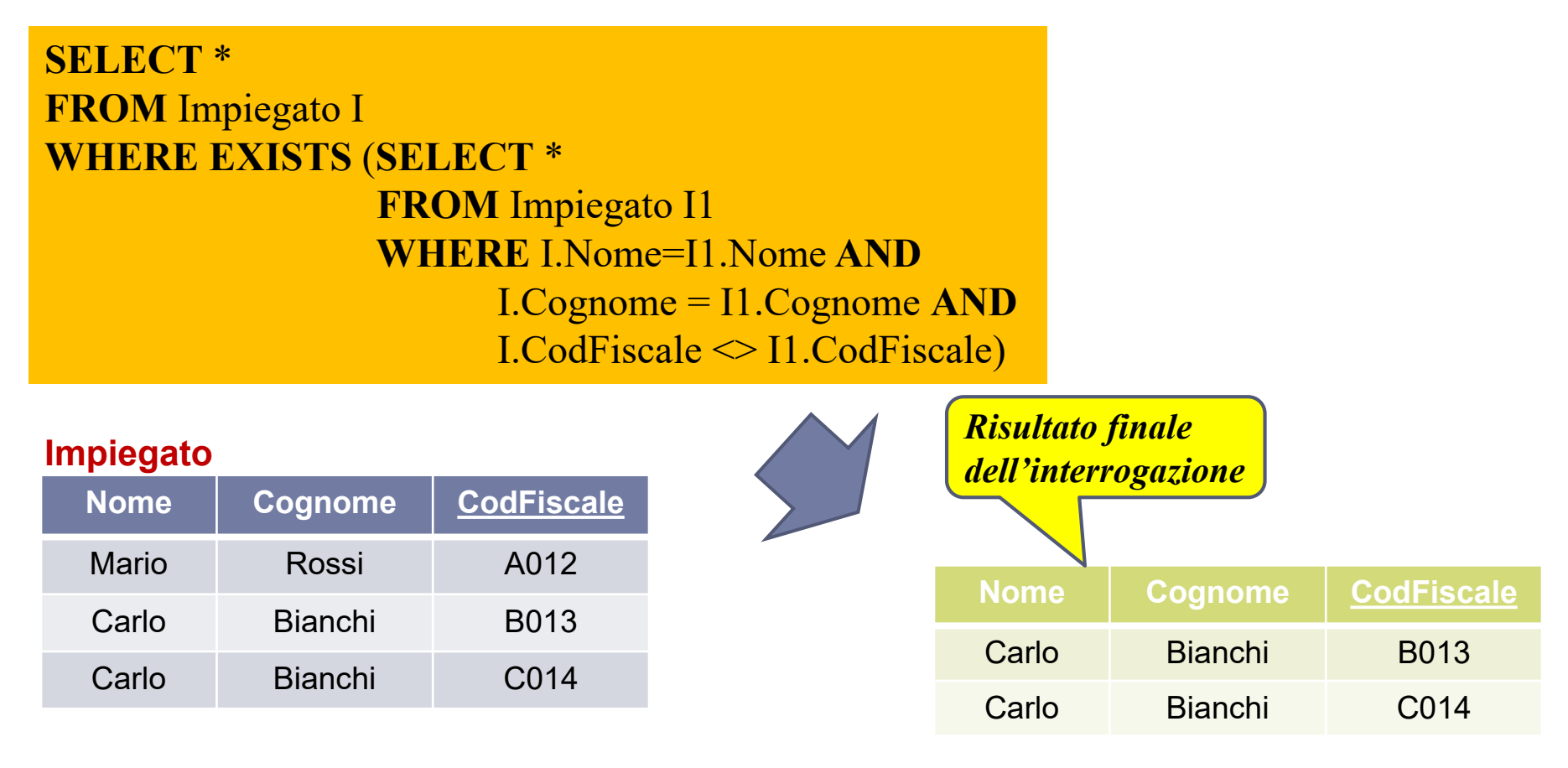

*ESEMPIO* **:** *Estrarre gli impiegati che non hanno degli omonimi*

#### **Impiegato**

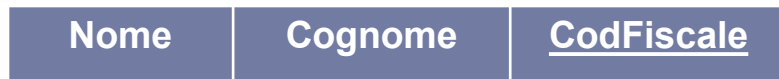

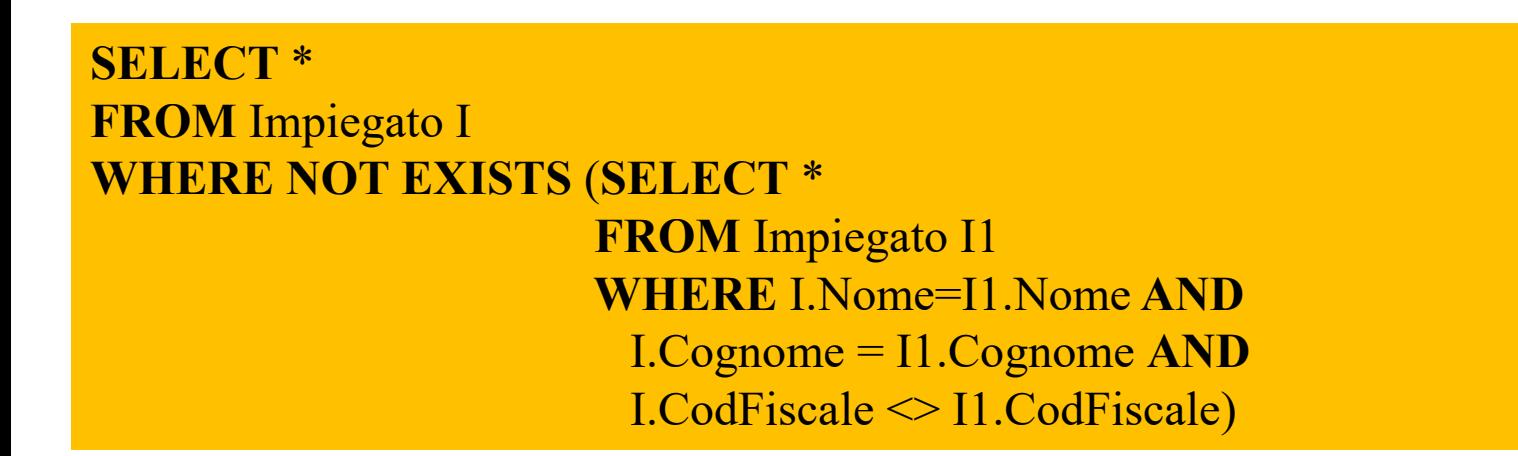

*ESEMPIO : Estrarre i nomi degli impiegati che sono anche cognomi*

#### **Impiegato**

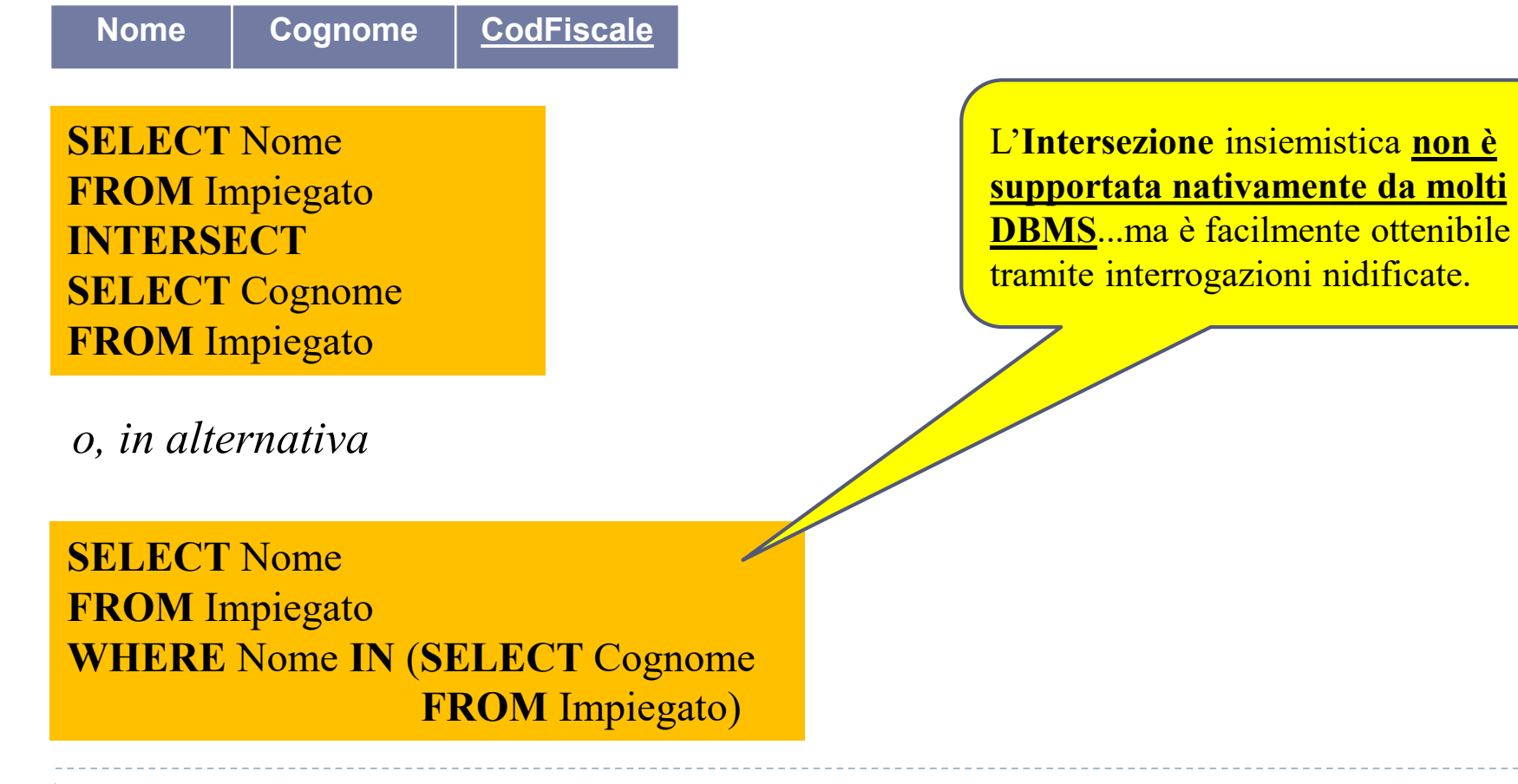

*ESEMPIO* **:** *Estrarre i nomi degli impiegati che non sono cognomi per qualche impiegato*

#### **Impiegato**

*o, in alternativa* **SELECT** Nome **FROM** Impiegato **WHERE** Nome **NOT IN** (**SELECT** Cognome **FROM** Impiegato) **Nome Cognome CodFiscale SELECT** Nome **FROM** Impiegato **EXCEPT SELECT** Cognome **FROM** Impiegato

La **Differenza** insiemistica **non è supportata nativamente da molti DBMS**...ma è facilmente ottenibile tramite interrogazioni nidificate.

### *ATTENZIONE = Questa interrogazione è corretta?*

**SELECT** Dipart **FROM** Impiegato **WHERE** Dipart **IN** (**SELECT** Nome **FROM** Dipartimento D1 **WHERE** Nome = 'Produzione') **OR** Dipart IN **(SELECT** Nome **FROM** Dipartimento D2 **WHERE** D1. Città = D2. Città)

> $NO \rightarrow$  se un'interrogazione possiede sotto-interrogazioni annidate allo stesso livello, le variabili introdotte nella clausola **FROM** di una interrogazione **non potranno essere usate** nell'ambito di un'altra interrogazione allo stesso livello (mentre potranno essere usate in interrogazioni situate a livelli inferiori).

*ESEMPIO* **:** *Date le relazioni* **Cantante** *ed* **Autore** *in figura,* **e***strarre i cantautori puri, ovvero i cantanti che hanno eseguito solo canzoni di cui erano anche autori*

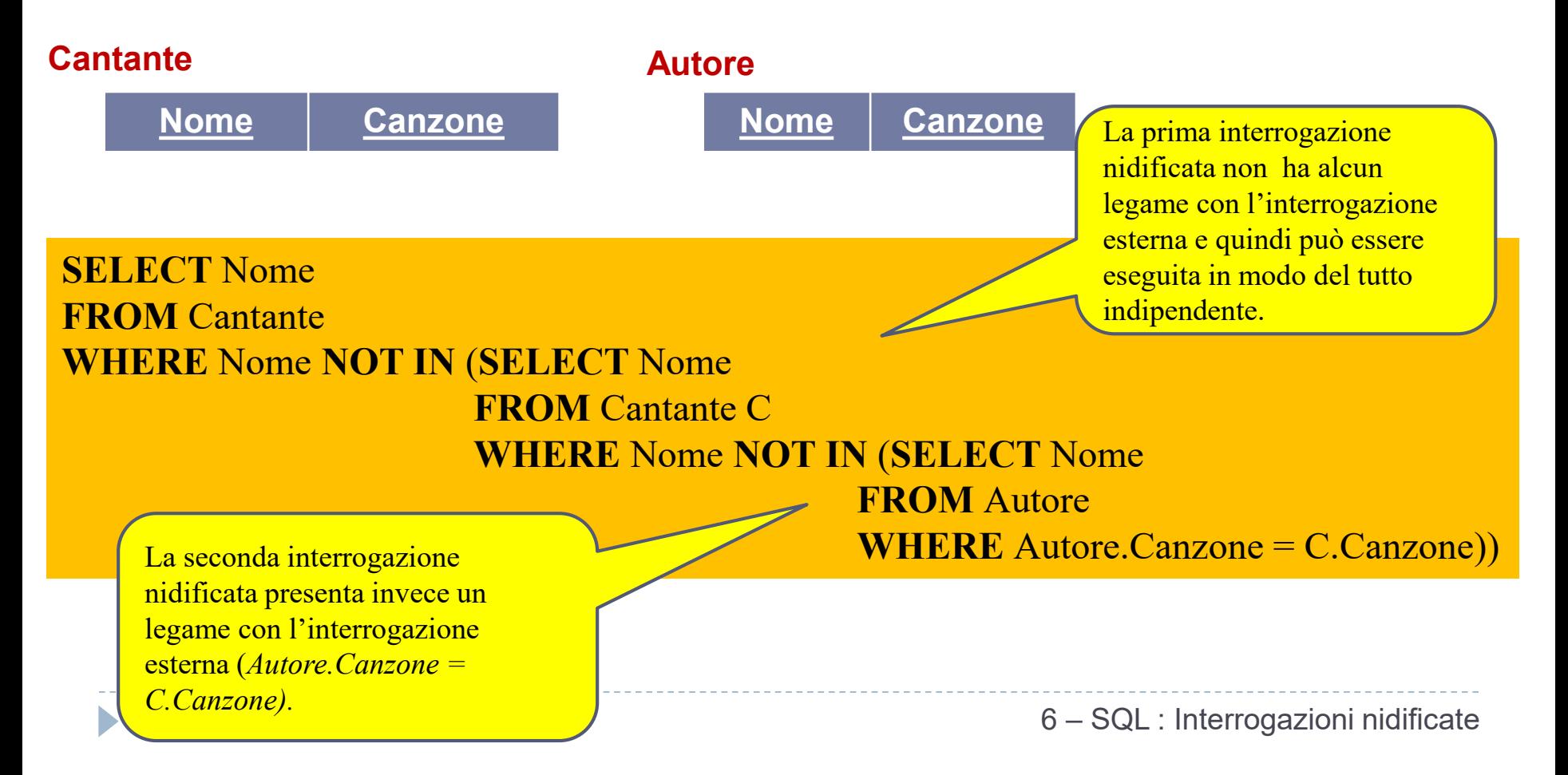

*L'interrogazione relativa all'esempio precedente avviene seguendo queste fasi*

- 1. L'interrogazione (**SELECT** Nome **FROM** Cantante C*...*) legge tutte le righe della tabella **Cantante**.
- 2. Per ognuna delle righe di C viene valutata l'interrogazione più interna (**SELECT** Nome **FROM** Autore...) , che restituisce i nomi degli autori della canzone il cui titolo compare nella riga di C che viene considerata. Se il nome del cantante non compare tra gli autori (quindi non è un cantautore puro), allora il nome viene selezionato.
- 3. Dopo che l'interrogazione nidificata ha terminato di analizzare le righe di C (costruendo la tabella contenente i nomi dei cantanti che non sono cantautori puri), viene eseguita l'interrogazione più esterna, la quale restituirà tutti i nomi di cantanti che non compaiono nella tabella ottenuta come risultato dell'interrogazione nidificata.

*ESEMPIO (con soluzione alternativa)* **:** *Date le relazioni* **Cantante** *ed*  **Autore** *in figura,* **e***strarre i cantautori puri, ovvero i cantanti che hanno eseguito solo canzoni di cui erano anche autori*

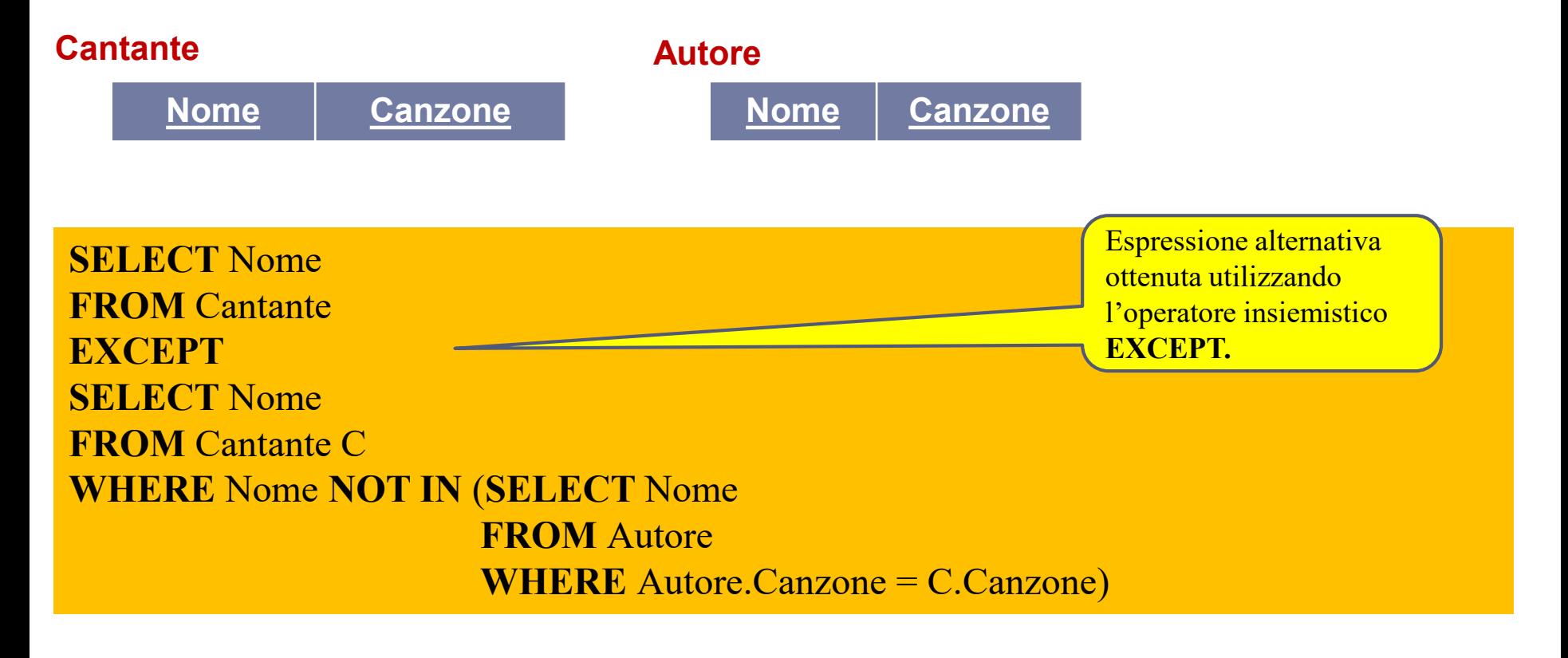

### **Impiegato**

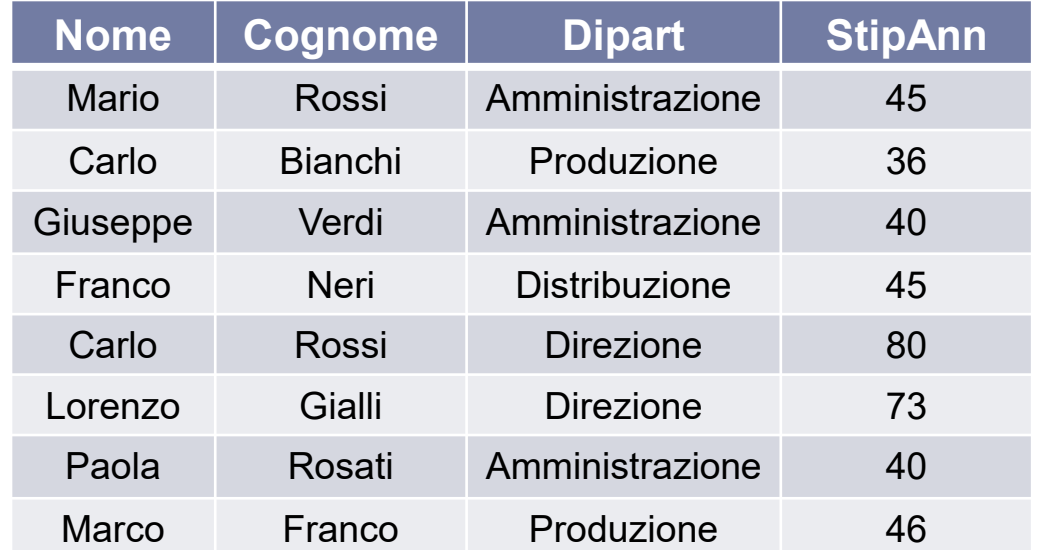

### **Dipartimento**

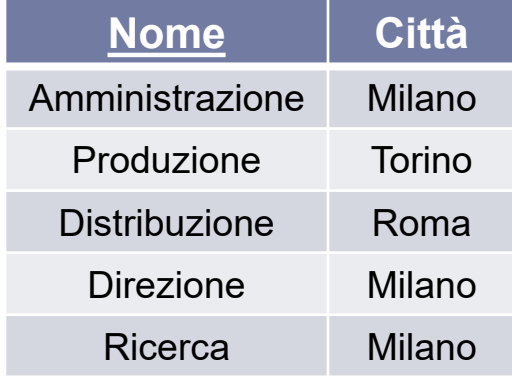

### *ESERCIZIO* **:** *Estrarre i nomi ed i cognomi degli* **Impiegati** *che lavorano in*  **Dipartimenti** *situati a Torino*

**SELECT** Nome, Cognome **FROM** Impiegato **WHERE** Dipart = **ANY (SELECT** Nome **FROM** Dipartimento **WHERE** Città = 'Torino') 23

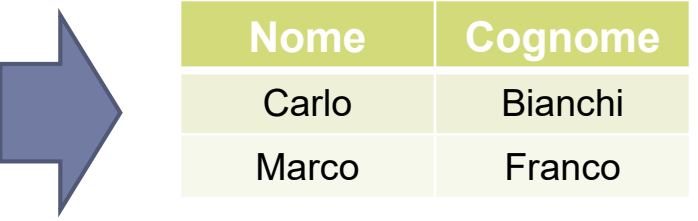

6 – SQL : Interrogazioni nidificate

### **Impiegato**

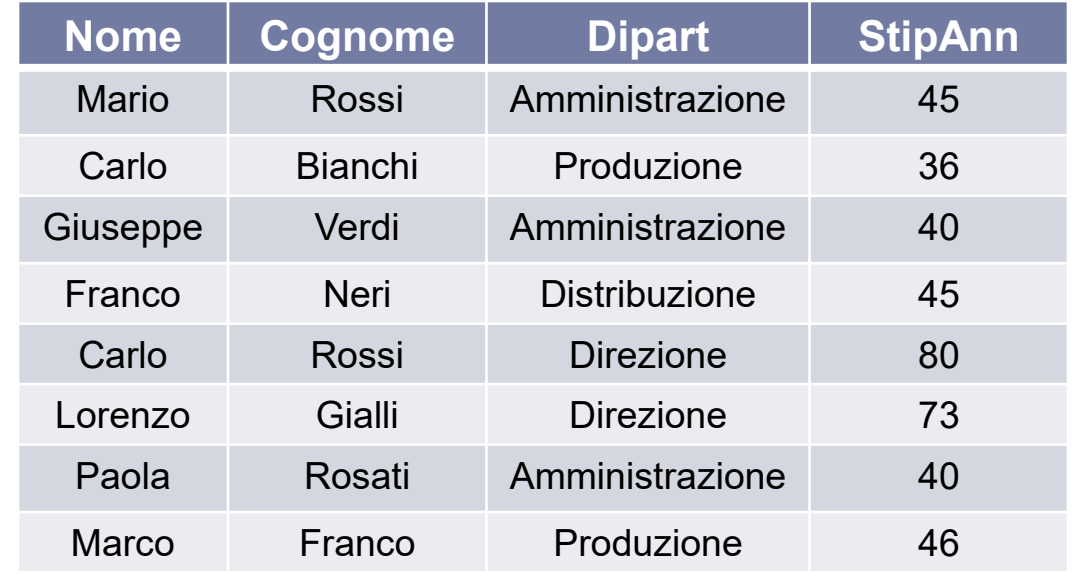

### **Dipartimento**

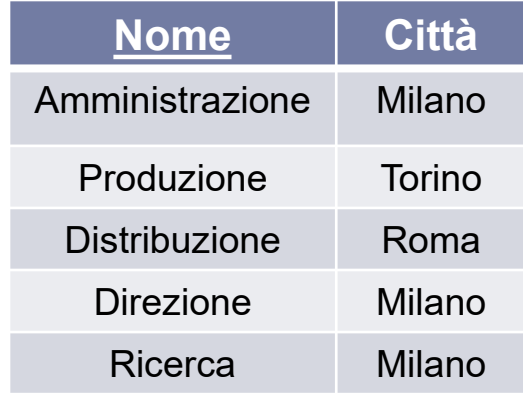

*ESERCIZIO* **:** *Estrarre il dipartimento dell'impiegato che guadagna lo stipendio massimo (usando l'operatore aggregat***o MAX)**

**SELECT** Dipart **FROM** Impiegato **WHERE** StipAnn = (**SELECT MAX**(StipAnn) **FROM** Impiegato) 24

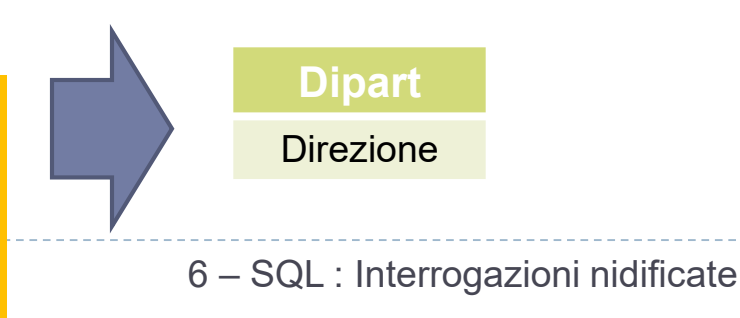

### **Impiegato**

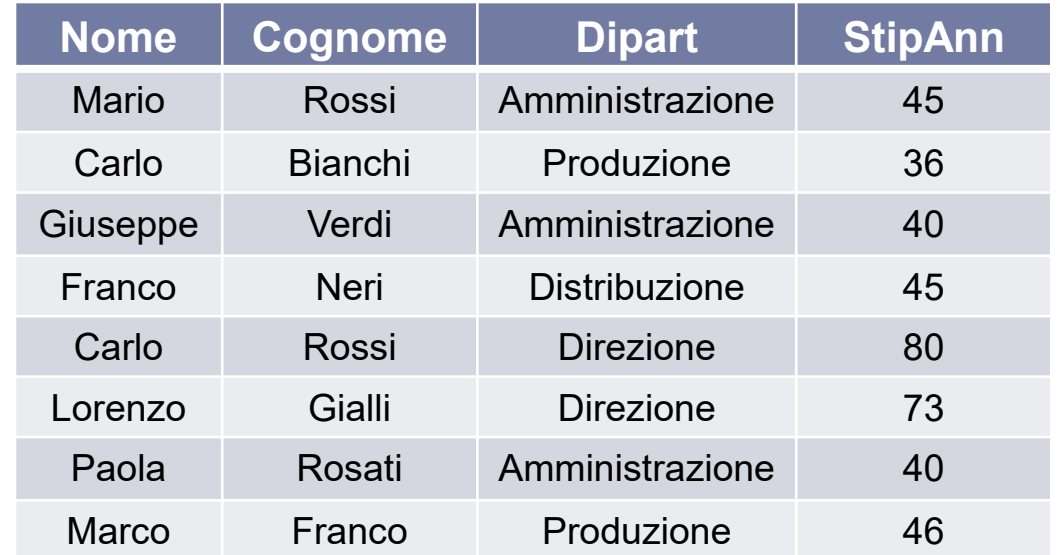

### **Dipartimento**

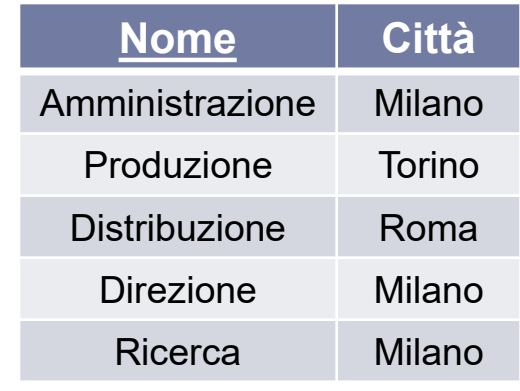

*ESERCIZIO* **:** *Estrarre il dipartimento dell'impiegato che guadagna lo stipendio massimo (senza l'operatore* **MAX)**

**SELECT** Dipart **FROM** Impiegato **WHERE** StipAnn >= **all** (**SELECT** StipAnn **FROM** Impiegato) 25

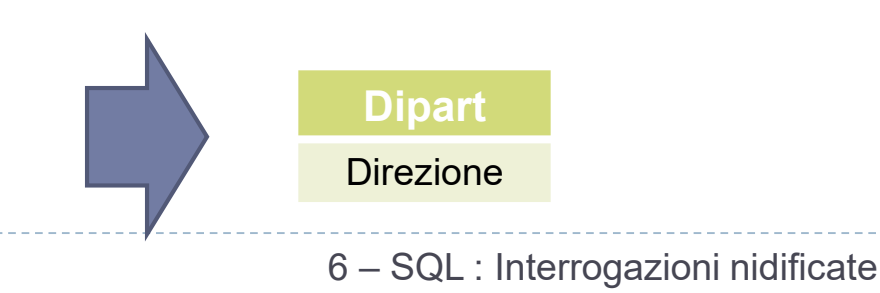

*ESERCIZIO* **:Trovare il reddito complessivo dei figli di Gianni e Maria**

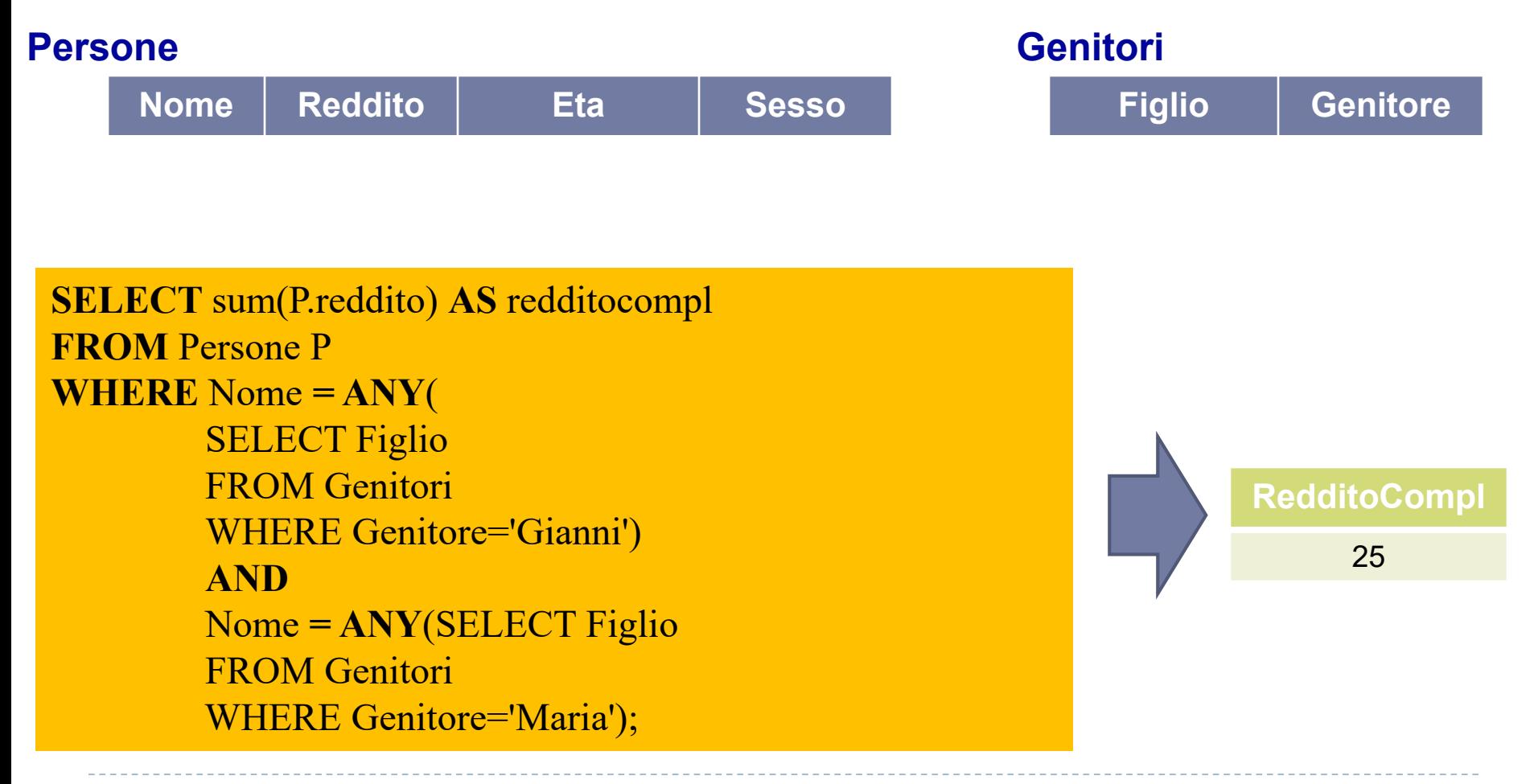

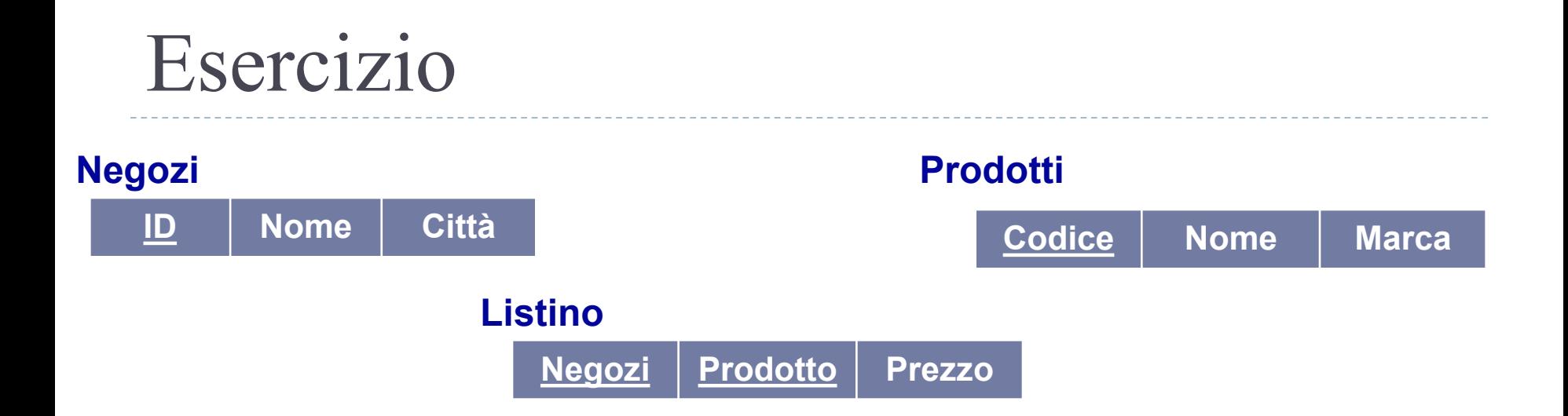

### *ESERCIZIO* **:Trovare, per ciascun prodotto, la città in cui viene venduto al prezzo più**

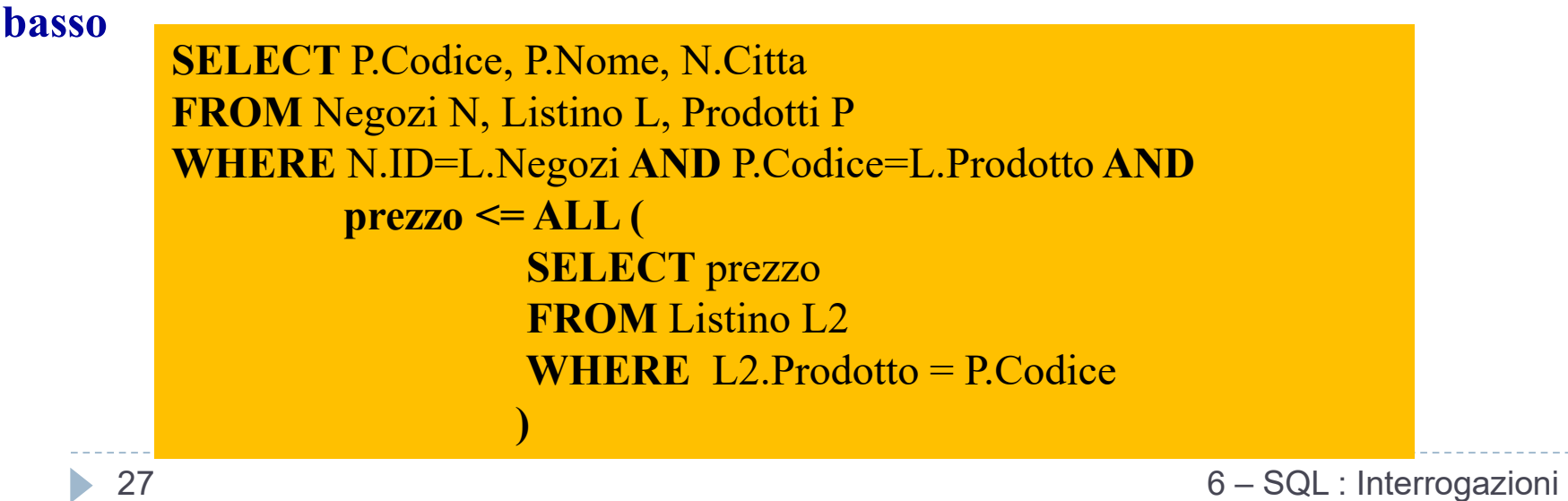

nidificate

## Esercizio proposto per casa

### *ESERCIZIO* **:** *Siano date le seguenti relazioni*

- Fornitori(**fid**:*integer*, **fnome**:*string*, **indirizzo**:*string*)
- Pezzi(**pid**:*integer*, **pnome**:*string*, **colore**:*string*)
- Catalogo(**fid**:*integer*, **pid**:*integer*, **costo**:*real*)
- Per le relazioni sussistono i seguenti vincoli di integrità:
- *Fornitori.fid* è **CHIAVE PRIMARIA** di *Fornitori*
- *Pezzi.pid* è **CHIAVE PRIMARIA** di *Pezzi*
- *Catalogo.fid* e *Catalogo.pid* sono **CHIAVE PRIMARIA** di *Catalogo*
- *Catalogo.fid* è **CHIAVE ESTERNA** verso *Fornitori.fid*
- *Catalogo.pid* è **CHIAVE ESTERNA** verso *Pezzi.pid*

## Esercizio proposto per casa

### *ESERCIZIO* **:** *Siano date le seguenti relazioni*

- Fornitori(**fid**:*string*, **fnome**:*string*, **indirizzo**:*string*)
- Pezzi(**pid**:*string*, **pnome**:*string*, **colore**:*string*)
- Catalogo(**fid**:*string*, **pid**:*string*, **costo**:*real*)

### *ESERCIZIO* **:** *Si calcolino le seguenti interrogazioni in SQL*

- 1. Trovare i *pnome* dei pezzi per cui esiste un qualche fornitore
- 2. Trovare gli *fnome* dei fornitori che forniscono ogni pezzo
- 3. Trovare gli *fnome* dei fornitori che forniscono tutti i pezzi rossi
- 4. Trovare i *pnome* dei pezzi forniti dalla Acme e da nessun altro
- 5. Trovare i *fid* dei fornitori che ricaricano su alcuni pezzi più del costo medio di quel pezzo
- 6. Per ciascun pezzo, trovare gli *fnome* dei fornitori che ricaricano di più su quel pezzo

## Esercizio proposto per casa

- 7. Trovare i *fid* dei fornitori che forniscono solo pezzi rossi
- 8. Trovare i *fid* dei fornitori che forniscono un pezzo rosso e un pezzo verde
- 9. Trovare i *fid* dei fornitori che forniscono un pezzo rosso o uno verde
- 10. Trovare i *pid* dei pezzi forniti da almeno due fornitori